# Le norme in materia di salute e sicurezza nei luoghi di lavoro sono stabilite dal D. Lgs. n. 81 del 2008**.**

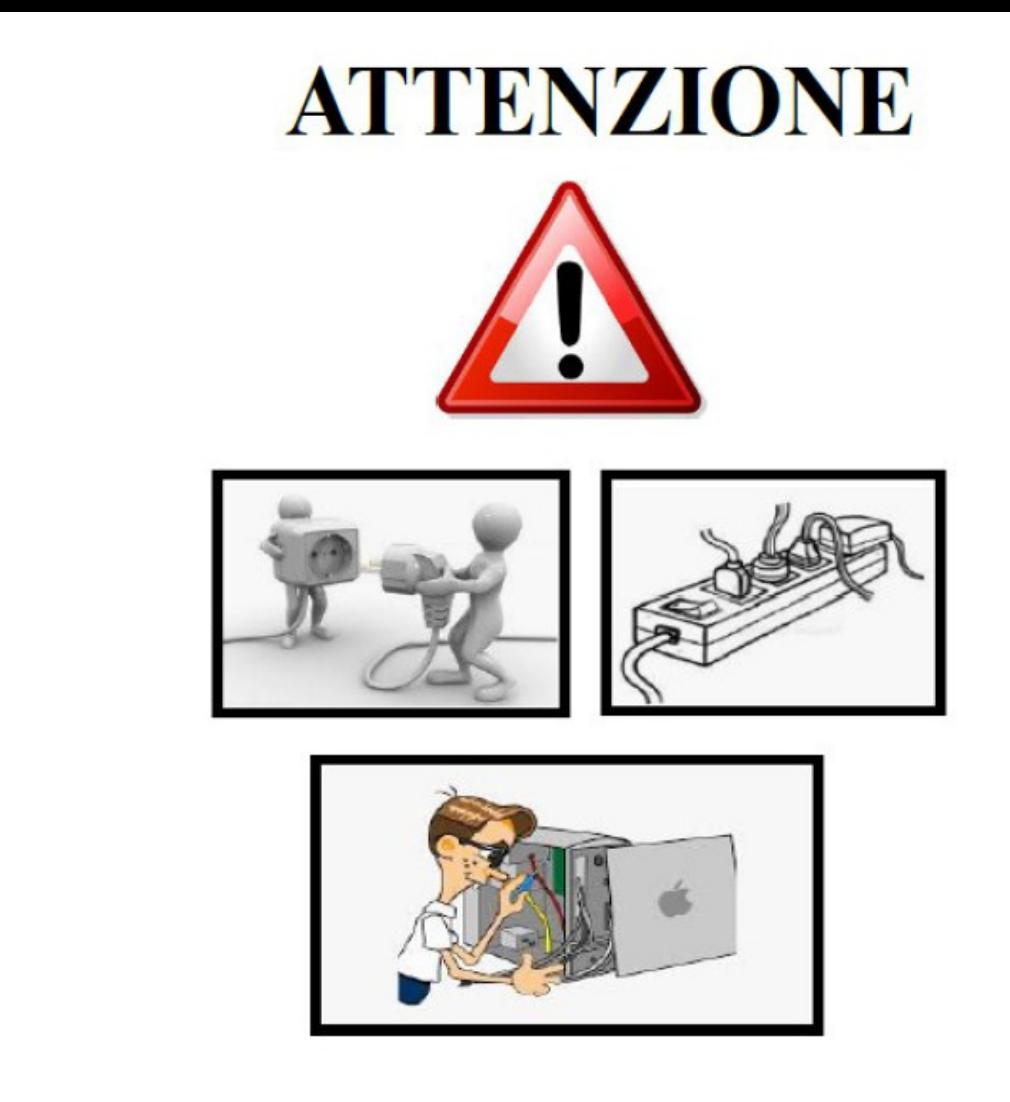

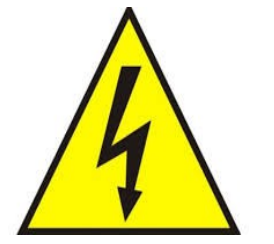

- È assolutamente vietato maneggiare prese, ciabatte, spine, adattatori, cavi di alimentazione e qualsiasi altro dispositivo elettronico.
- Qualsiasi violazione delle suddetta disposizione verrà  $\blacksquare$ sanzionata con l'interdizione all'utilizzo dell'aula informatica.

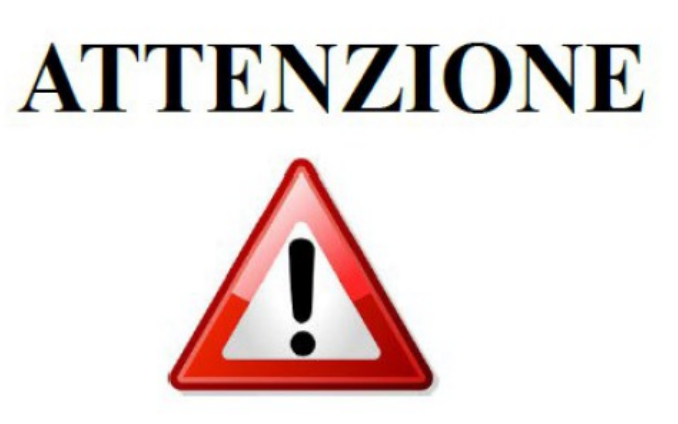

**Disturbi fisici** : l'uso prolungato degli apparecchi muniti di videoterminali può comportare disturbi alla vista (stanchezza, bruciore, lacrimazione, visione annebbiata) o disturbi muscolari/scheletrici (dolore e rigidità al collo, alle spalle, alla schiena, alle braccia, alle mani).

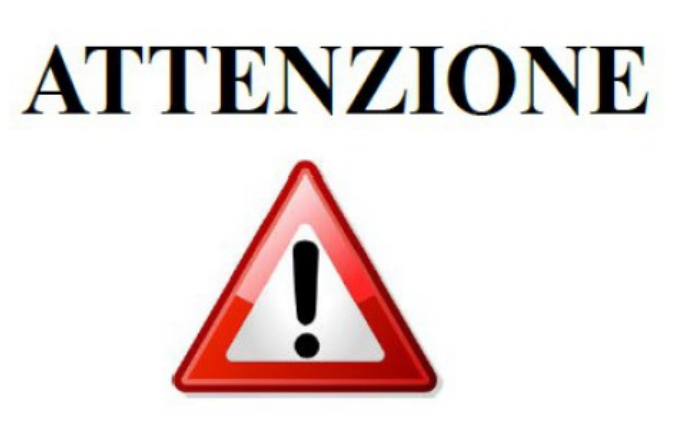

#### Norme di comportamento generali in laboratorio

- Ogni utente deve al termine della lezione lasciare la postazione pulita e in ordine;
- Spegnere sempre le apparecchiature elettriche dopo l'utilizzo (computer, stampati, ecc.);
- Non depositare materiali davanti agli estintori, alle bocchette antincendio, ai passaggi e alle uscite di emergenza;
- È vietato introdurre in laboratorio bottiglie, lattine, bicchieri o altro contenente liquidi;

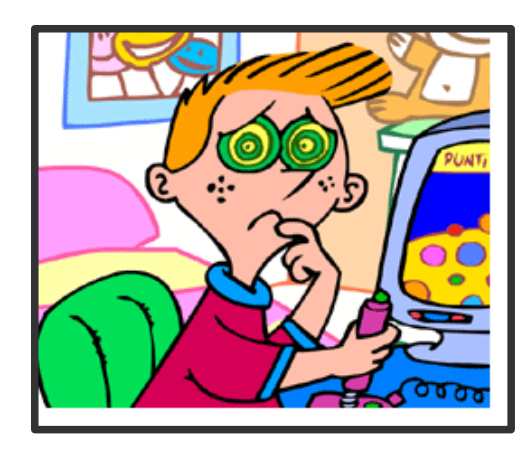

**Utilizzare il computer in un modo poco corretto può provocare disturbi agli occhi. Spesso, soprattutto quando si gioca, ci si dimentica degli occhi e si continua per ore…**

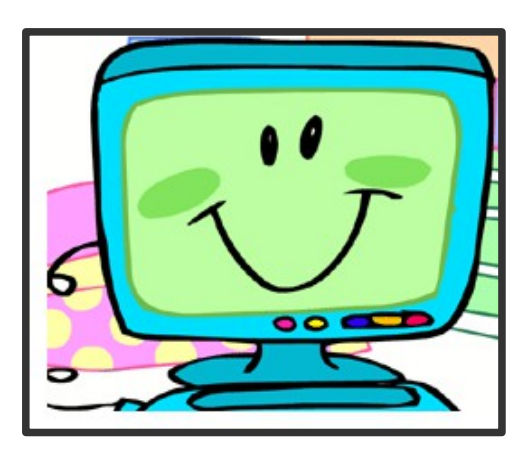

**Che cosa ti può capitare -** Sai che cosa ti può capitare se rimani troppo a lungo davanti al computer?

- **Potresti sentire gli occhi che ti bruciano o avvertire un senso di stanchezza.**
- **Gli occhi potrebbero iniziare a lacrimare.**
- **Ti potrebbe capitare di vedere un po' annebbiato.**
- **La luce potrebbe infastidirti.**
- **Ti potrebbe venire mal di testa**.

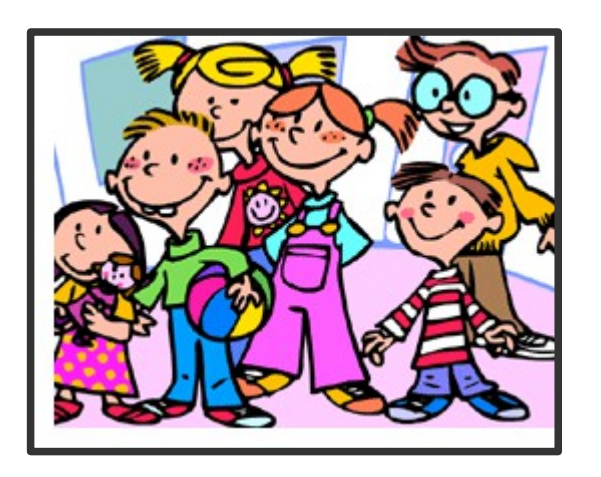

## **Come evitare i disturbi**

- **Fai delle pause frequenti. Ricorda : meglio tante pause brevi che poche pause lunghe.**
- **Assicurati che l'illuminazione sia giusta. Se è possibile, è sempre meglio utilizzare la luce naturale.**
- **Posiziona lo schermo all'altezza degli occhi.**
- **Mantieni lo schermo a una distanza adeguata dagli occhi (la distanza ideale è di circa 60 cm. Per calcolarla unisci due fogli della stampante, ciascuno dei quali è alto circa 30 cm).**
- **Posiziona lo schermo con la corretta angolazione, in modo che non si creino riflessi.**
- **Nel regolare lo schermo è meglio scegliere un fondo chiaro e caratteri scuri**.

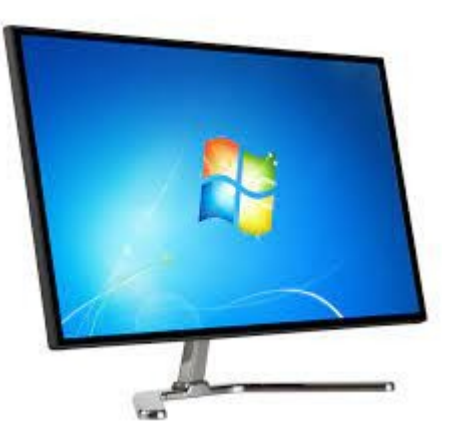

- **Regolare il monitor in modo che abbia una luminosità e un contrasto rilassanti, o comunque non stancanti.**
- Distogliere spesso lo sguardo dal monitor e guarda cose lontane.
- **Sbattere spesso le palpebre in modo da inumidire gli occhi e rilassare i muscoli.**
- **Pulire periodicamente il monitor: una buona idea è avere uno straccetto sempre a portata di mano.**
- **Se mentre sei al computer avverti qualche disturbo… non trascurarlo. Alzati immediatamente e smetti di utilizzarlo!**

## **La posizione del corpo**

Un utilizzo scorretto del computer può provocare disturbi a numerose parti del corpo... anche a quelle che non immagineresti mai! Fai sempre attenzione ai primi fastidi, perché con il tempo potrebbero diventare dei veri e propri problemi di salute!

Spesso, soprattutto quando si gioca, ci si dimentica della posizione della schiena, delle gambe, del collo...

Questo è davvero un errore da non commettere !!!

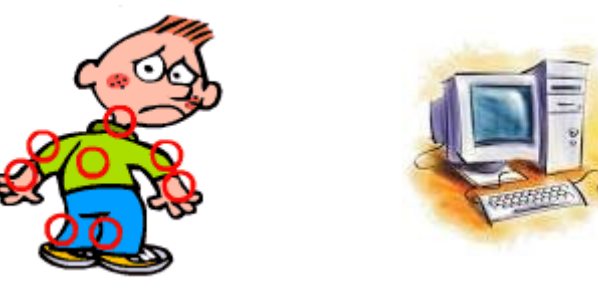

#### **Fastidi, dolori e problemi**

Se non fai attenzione a mantenere il corpo in posizione corretta, puoi andare incontro a: mal di schiena

- dolori al collo
- dolori alle braccia e ai gomiti
- dolori ai polsi e alle mani
- formicolio e dolore alle gambe

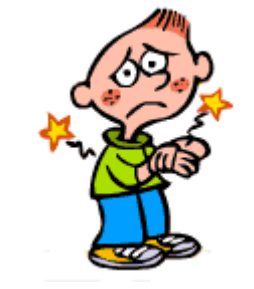

#### **Scopriamo le cause**

Quando si sta al computer a volte si assumono delle posizioni che ci sembrano naturali... ma che in realtà sono scorrette. È proprio da tali posizioni che dipendono i fastidi.

- $\blacksquare$ la schiena è storta o ricurva
- $\blacksquare$ la sedia è scomoda o non adatta per lavorare al computer
- $\blacksquare$ la sedia non è stata ben regolata: è troppo alta, o troppo bassa, o troppo lontana dalla scrivania
- $\blacksquare$ le braccia e i gomiti non sono nella giusta posizione
- $\blacksquare$ le spalle non sono rilassate
- $\blacksquare$ i polsi e le mani non sono ben posizionati
- $\blacksquare$ il monitor, la tastiera e il mouse non sono disposti nel modo giusto

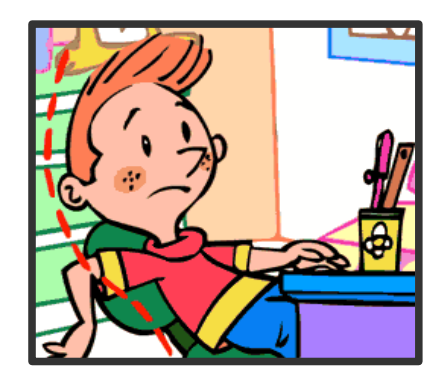

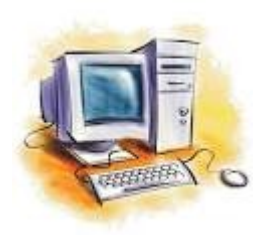

## **Come evitare i disturbi**

- **Fare sempre attenzione a mantenere la schiena in posizione eretta**
- **Regolare la sedia e il monitor in modo da non dover girare, abbassare o alzare il collo per vedere lo schermo. Ricorda che gli occhi devono essere all'altezza del centro dello schermo.**
- **Avvicinare il più possibile la sedia al tavolo**
- **Piegare i gomiti a 90° circa**
- **Regolare la base di appoggio della tastiera in modo da riuscire a tenere braccia e polsi appoggiati alla scrivania**
- **Assicurati che sul tavolo ci sia sempre un'area libera sufficientemente grande su cui posizionare il mouse e il suo tappetino**.

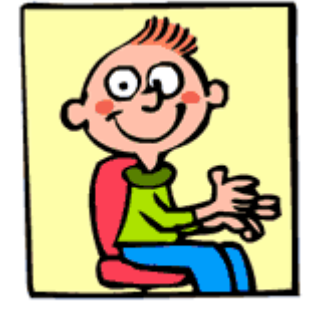

schiena dritta

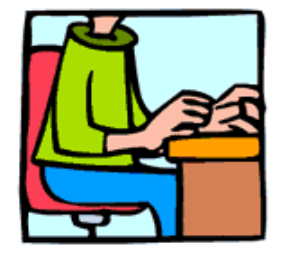

gomiti a an∘

- Tenere il mouse il più possibile vicino al corpo
- Non accavallare le gambe e stai con entrambi i piedi ben appoggiati a terra
- Stai rilassato soprattutto con le spalle
- Come al solito, non rimanere davanti al computer troppo a lungo.
- Fare numerose pause anche brevi
- Appena avverti qualche dolore alzati immediatamente e dillo ai tuoi insegnanti.

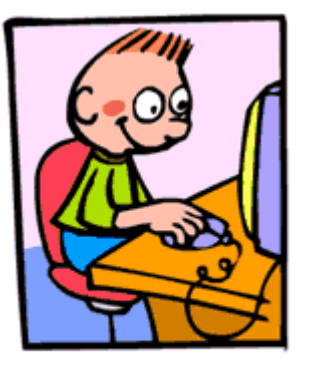

mouse vicino al corno

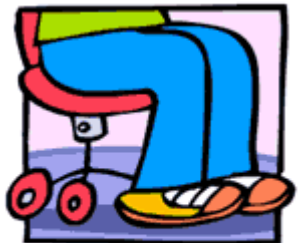

piedi appoggiati a terra

#### POSTURA DEL CORPO DURANTE IL LAVORO AL VIDEOTERMINALE

- 1. Distanza dallo schermo circa 50 70 cm.
- 2. Appoggio avambracci circa 15-10 cm. Tastiera all'altezza dei gomiti.
- 3. Arti a 90 gradi.
- 4. Sostegno della regione lombare.
- 5. Libertà di movimento per le gambe.

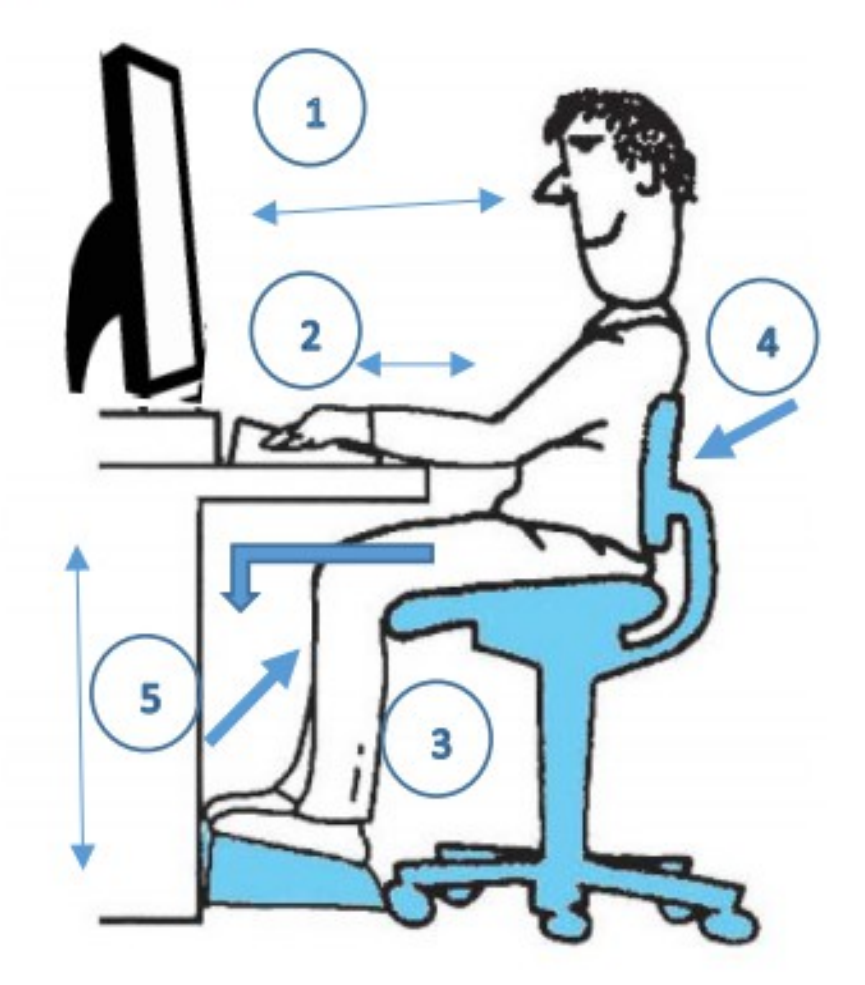

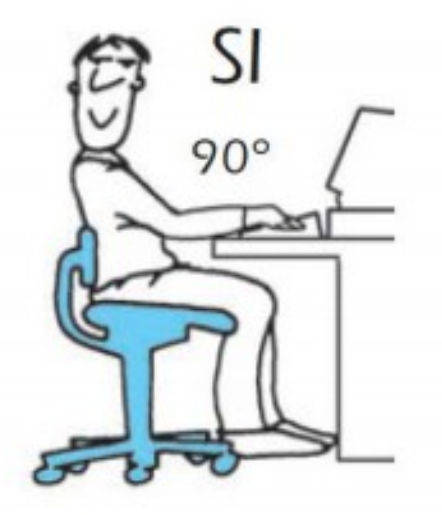

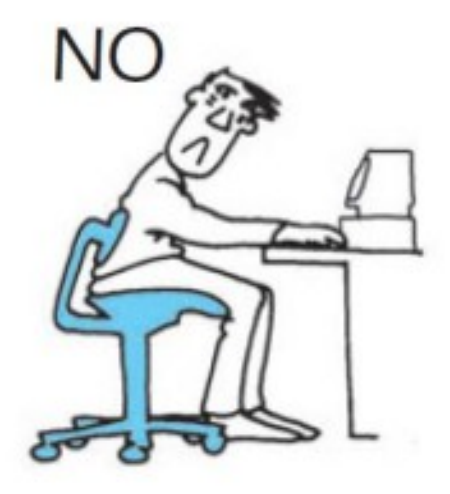